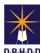

## Image Document Uploads-Unique File Name Requirements

#### Introduction:

Image now allows providers and SCA's to upload documents for a specific IR even if they're not named as the Reporting Party or the Responsible Party on the IR or are providing coordination services for an individual on it. In the past, to do this, the provider or SCA had to email documents to the appropriate DBHDD staff person for them to attach to the IR.

#### **Important to Note:**

A new requirement has been added to the Document Upload function in Image. Each file that is uploaded "must" have a unique file name. Many times, users upload the same file name. In these cases, the following document file names should be used.

Examples:

Medical Records 1 of 3 Or Medical Record-1
Medical Records 2 of 3 Medical Record-2
Medical Records 3 of 3 Medical Record-3

Or Medical Record-A Medical Record-B Medical Record-C

### **Example of current document uploads**

| File Name            | Туре            | Upload Date | Size    | Uploaded By    | Source | •      | Delete |
|----------------------|-----------------|-------------|---------|----------------|--------|--------|--------|
| Medical Record-1.pdf | Medical Records | 1/21/2024   | 0.03 MB | OIM Supervisor | IR     | □ View | ,      |
| Medical Record 2.pdf | Medical Records | 1/21/2024   | 0.03 MB | OIM Supervisor | IR     | □ View | ,      |
| Medical REcord 3.pdf | Medical Records | 1/21/2024   | 0.03 MB | OIM Supervisor | IR     | □ View | ,      |

 Click the Add Document button.

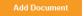

2) The Document Upload popup appears. Select the file you're uploading and fill in the additional information. This Document Upload popup works just like the Document Upload in other places in Image such as Doc Upload, Inc Ovw, and IR Stage 3

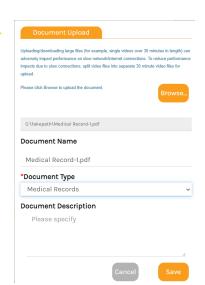

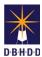

# Image Document Uploads-Unique File Name Requirements

3) \*\*Note: In this scenario when user attempts to upload a document with same file name, Image will display the following:

"This filename has already been uploaded. Please specify a different filename for upload."

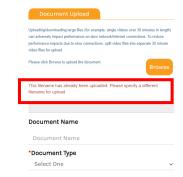

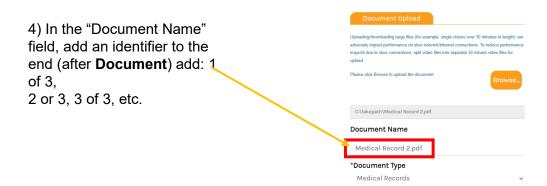

5) Using this document naming convention will allow users to see the total number of documents associated with a specific document type.

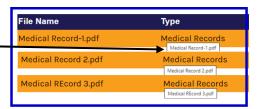